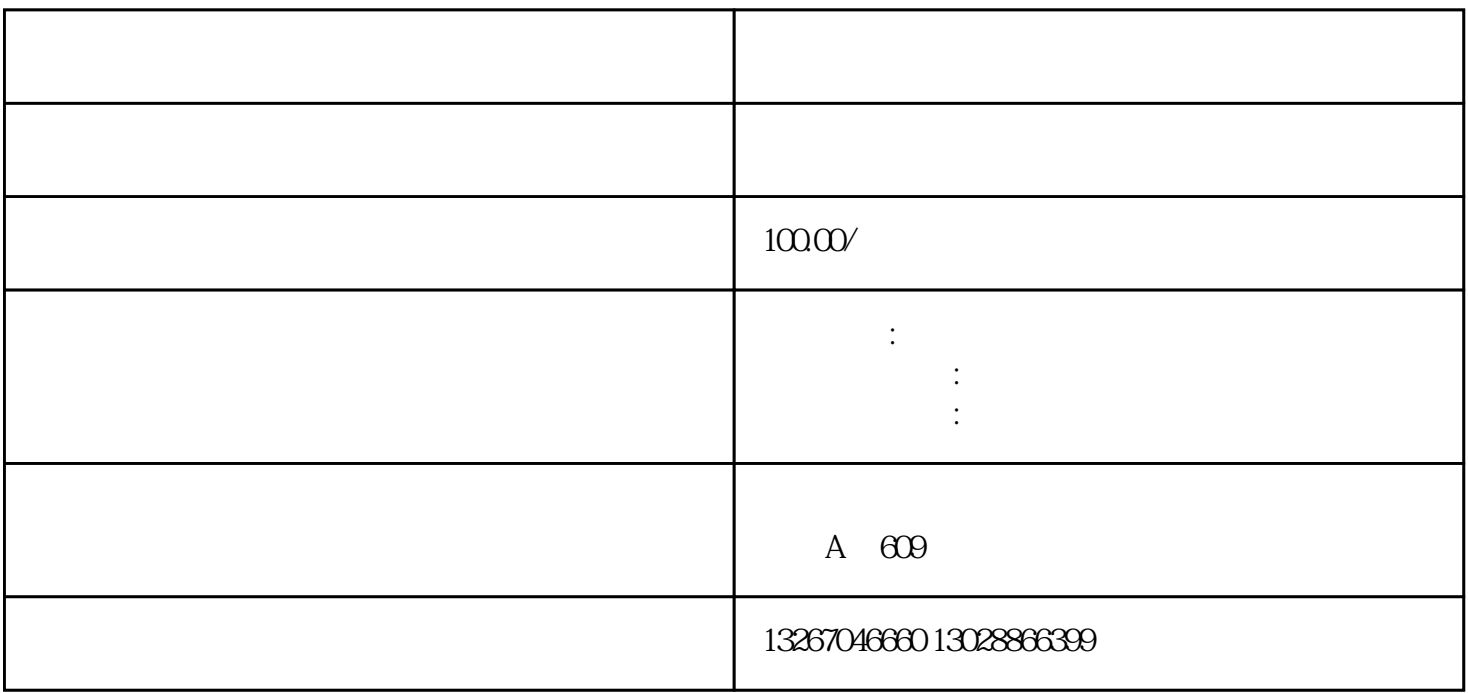

主营:出口货物退运,出口货物退运维修,保税区检测维修,欢迎来电微信咨询!

出口退运,出口货物退运,出口退运流程,出口退运费用,出口退运报关,

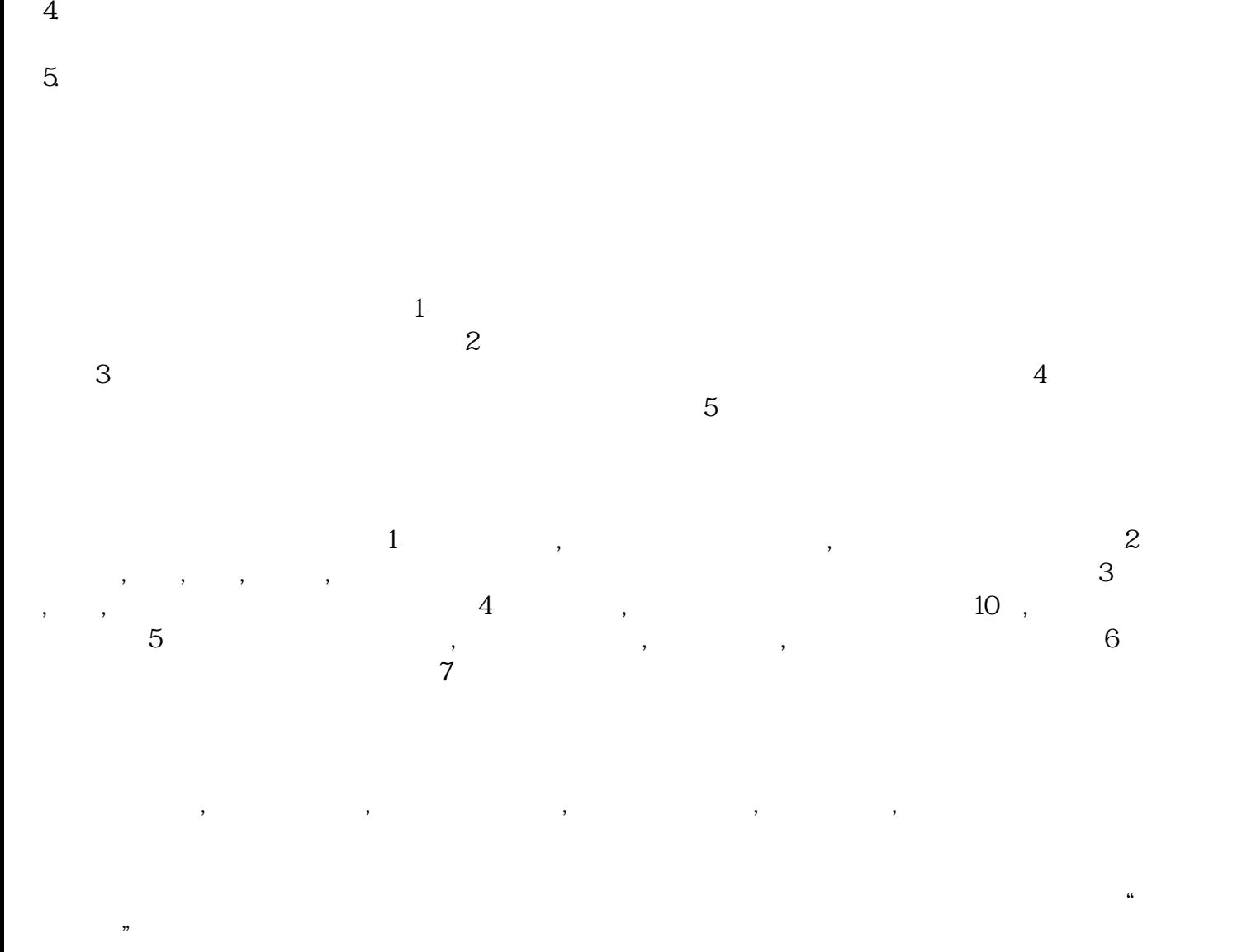

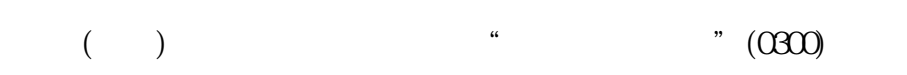

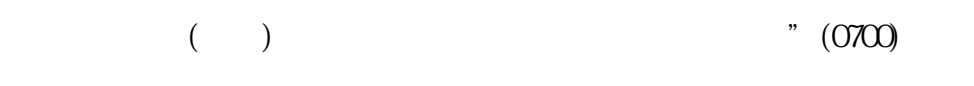

 $($  )  $"$  (4400)

3.维修用料的备案:

 $($  )  $(4600)$ 如何委托我司报关呢?首先你要准备好相关的货物资料:发票、装箱单、报检委托书、到货通知书等相关

把资料准备好。资料完成后,我司就可以安排操作了,我司具体操作流程:去海关换单-制作进口报关单 -将进口报关单和货物文件向海关申报-配合海关处理现场问题-出海关缴税凭证-向海关缴税-配合海关处理现场问题-海关放行-我司安排配送至客户手上。

 $1$  $2^{\degree}$  $3 \times$ 

 $4\overline{ }$  $5\hskip-.1cm$  $6\,$ 

7:向海关申报 8:海关查验放行

9:换单结清费用 10:派送至仓库